# **Practical 2 – The Energetic Universe**

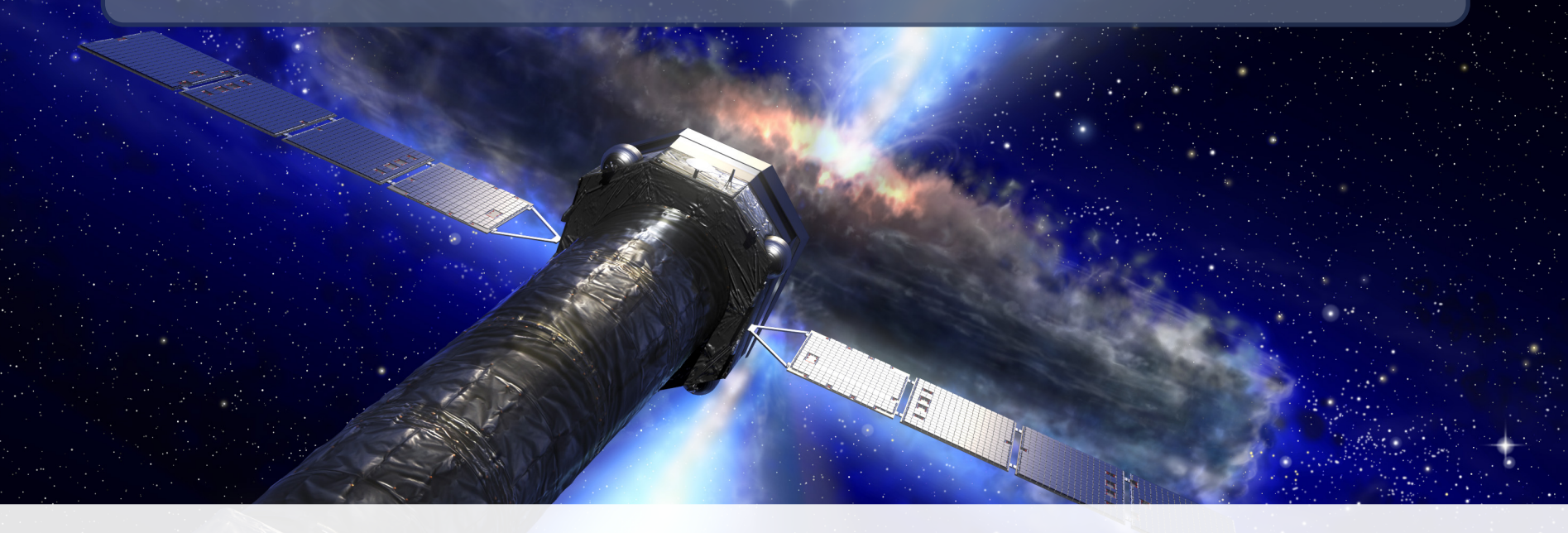

#### Athena School — June 2022, Toulouse

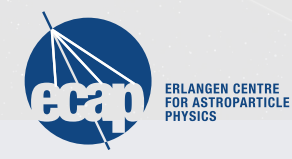

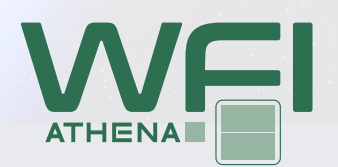

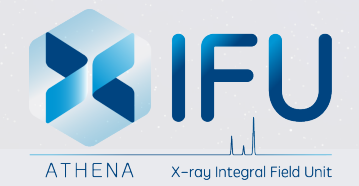

# **Introduction**

The simulations in this session will focus on using the Athena WFI and X-IFU to observe sources in the Energetic Universe science theme.

We will be looking at a survey of AGN and galaxy clusters and at a bright low-mass X-ray binary.

As a general note: in each folder, there are also instructions in a README.txt file.

#### **Part 1: Survey**

You can find the scripts in the day2\_survey folder in the simulation package.

As a first step, we need to get our SIMPUTs. For this, run the two scripts in the simput subdirectory. They will download and extract three tarballs which contain large SIMPUT catalogs generated at INAF, Bologna, found under <http://www.bo.astro.it/~gilli/mock.html>

Once this is done, run the simulation via 3\_sim\_survey.sh.

While the simulation is running, look at the SIMPUT files – these files contain a large amount of sources! The g07\_a100deg2\_sixte files contain, for instance, 5 million AGN in an area of 100 square degrees, with more than 1000 distinct spectra!

### **Part 1: Survey**

Looking at the simulation script, we do one extra step: generating an attitude file

This file is used as input for athenawfisim, and causes the telescopes pointing to vary in a Lissajous pattern during the observation, in order to cover the chip gaps of the WFI.

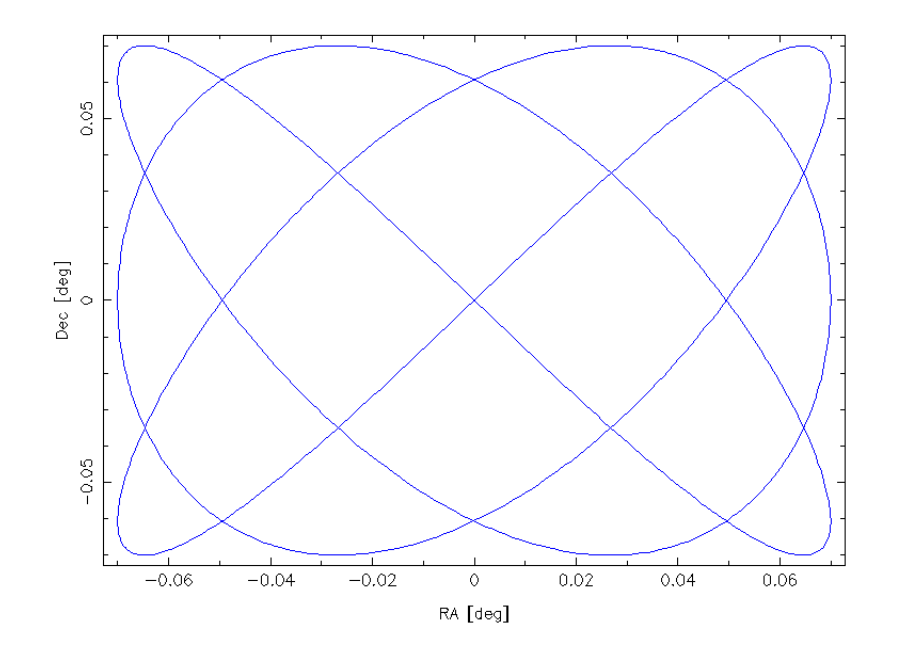

Once the simulations are done, you should have a survey image and exposure map in the img subdirectory. Plot them!

These maps can then be used to run, e.g., source detection algorithms, but this is beyond the scope of this session.

# **Part 1: Survey**

If time allows, you can do some of the following further steps:

- Correct the output image for exposure using the exposure map.
- Rerun the survey with 100 ks exposure or more the 10 ks used here are quite short.
- Extract some source spectra! Note that you need to take into account the individual source exposures for correct flux estimation! To use ds9 regions, don't forget to use radec2xy!

# **Part 2: Bright Source**

You can find the scripts in the day2\_bright folder in the simulation package.

In this exercise, we simulate a very bright source, the low-mass X-ray binary GRO J1655-40.

The SIMPUT is already generated, the spectrum is a diskbb  $+$  powerlaw with galactic and system-intrinsic wind absorption lines.

First, simply observe the source with both X-IFU and WFI using the run\_xifu.sh and run\_wfi.sh scripts.

These scripts also generate spectra. Plot them! What do they look like? (Additionally, look at the X-IFU event file. How many counts does it have?)

# **Part 2: Bright Source**

The spectra will have hardly any counts.

This is not due to the source being dim or a short exposure – the source is so bright that the detectors can not handle the count rates! Very few of the detected events are so-called valid events, from which an energy can be reconstructed.

In order to still observe bright sources, the Athena instruments have two options:

- Additional photon absorbing filters
- Observing in defocused mode

For extremely bright sources, the WFI also has the so-called fast-chip, which has a faster readout time and is defocused by default.

# **Part 2: Bright Source**

In order to still observe bright sources, the Athena instruments have two options:

- Additional photon absorbing filters
- Observing in defocused mode

For extremely bright sources, the WFI also has the so-called fast-chip, which has a faster readout time and is defocused by default.

You can enable these options with the OPT variable in the run\_xifu.sh and run\_wfi.sh scripts. For the fast chip, there is the run\_wfi\_fast.sh script. Try them out and plot the spectra. Compare the spectra with the different options!

For the defocused options: Create images from the eventfiles using imgev or fv. What do they look like?